# **Hobo - Development #88093**

# **gestion d'une timezone par tenant**

12 mars 2024 18:48 - Thomas Noël

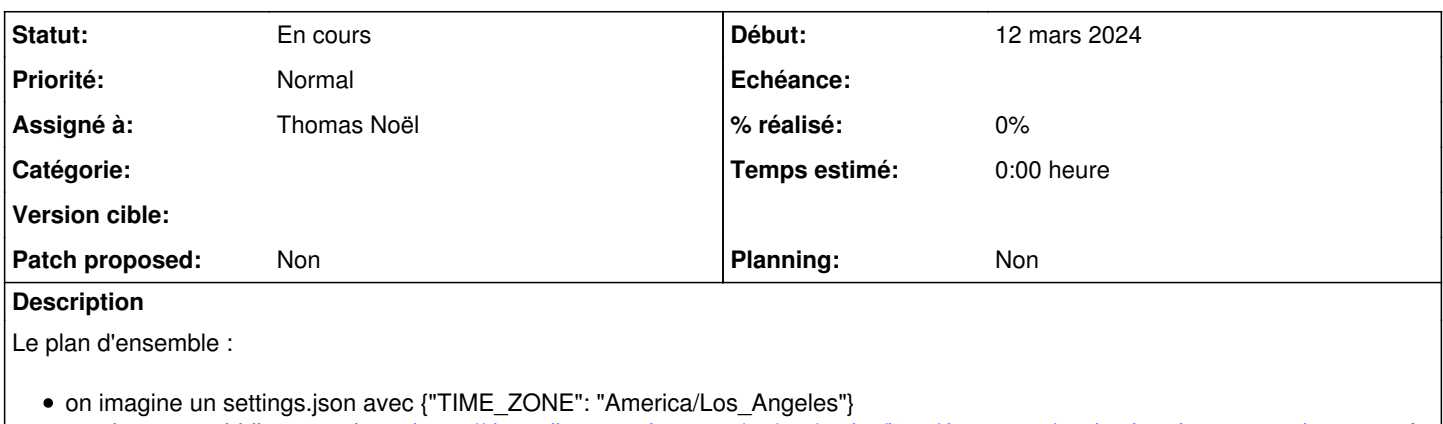

on ajoute un middleware tel que<https://docs.djangoproject.com/en/3.2/topics/i18n/timezones/#selecting-the-current-time-zone>à charger très tôt

Petit difficulté que je vois : ce middleware doit être chargé tôt, sans doute au tout début des tenant\_settings (qui chargent le settings.json)... mais n'est-ce pas déjà trop tard ? Il faut analyser les middleware qui ont lieu au dessus, s'ils nécessitent une timezone ou pas.

#### **Demandes liées:**

Lié à Publik - Development #88075: avoir un déploiement sur un fuseau horaire... **Nouveau 12 mars 2024**

## **Historique**

#### **#2 - 12 mars 2024 18:48 - Thomas Noël**

*- Lié à Development #88075: avoir un déploiement sur un fuseau horaire différent du settings global ajouté*

## **#3 - 15 mars 2024 14:25 - Robot Gitea**

- *Statut changé de Nouveau à En cours*
- *Assigné à mis à Thomas Noël*

Thomas NOËL (tnoel) a ouvert une pull request sur Gitea concernant cette demande :

- URL : <https://git.entrouvert.org/entrouvert/hobo/pulls/116>
- Titre : WIP: middleware: add per-tenant timezone system ([#88093](https://dev.entrouvert.org/issues/88093))
- Modifications :<https://git.entrouvert.org/entrouvert/hobo/pulls/116/files>